#### **TESIS**

# **ANALISIS DAN RANCANG BANGUN SISTEM INFORMASI HOTEL TERINTEGRASI YANG SELARAS DENGAN RENCANA STRATEGIS TEKNOLOGI INFORMASI (STUDI KASUS : HOTEL DALU)**

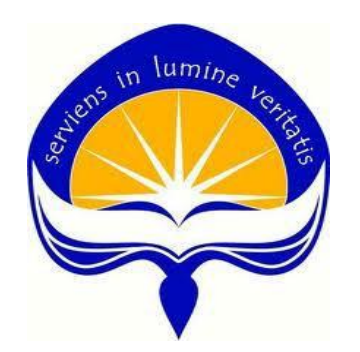

#### I WAYAN KRISNANDA YOGESWARA

No. Mhs: 11.56301599/PS/MTF

# **PROGRAM MAGISTER TEKNIK INFORMATIKA PROGRAM PASCASARJANA UNIVERSITAS ATMA JAYA YOGYAKARTA**

**2013**

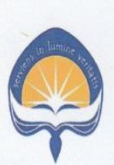

#### UNIVERSITAS ATMA JAYA YOGYAKARTA

#### PROGRAM PASCASARJANA

PROGRAM STUDI MAGISTER TEKNIK INFORMATIKA

#### PENGESAHAN TESIS

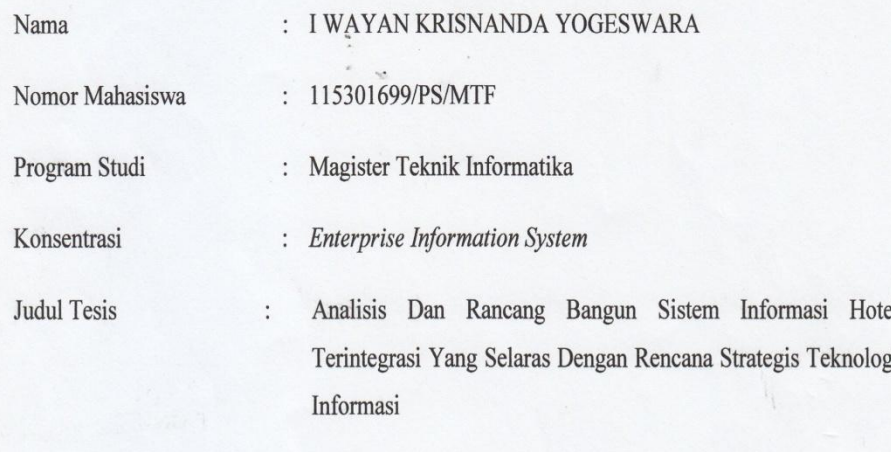

#### (StudiKasus:Hotel Dalu)

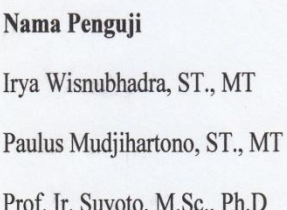

Tanggal  $29 - 04 - 2013$  $29 - 04 - 2013$  $29 - 04 - 2013$ 

Tanda Tangan

Ketua Program Studi PROGRAM<br>PASCASARJANA Dra. Ernawati, MT

 $\mathbf{i}$ 

#### **PERNYATAAN**

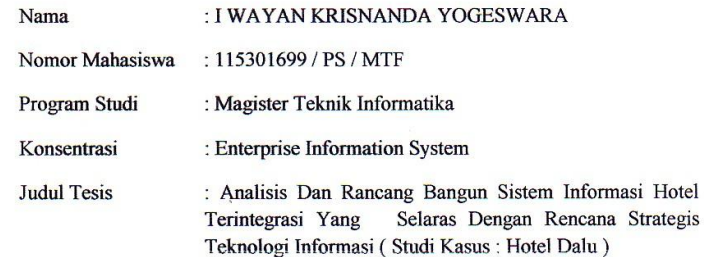

Menyatakan bahwa penelitian ini adalah hasil karya pribadi dan bukan duplikasi dari karya tulis yang telah ada sebelumnya. Karya tulis yang telah ada sebelumnya dijadikan penulis sebagai acuan dan referensi untuk melengkapi penelitian dan dinyatakan secara tertulis dalam penulisan acuan dan daftar pustaka.

Demikian pernyataan ini dibuat untuk digunakan sebagaimana mestinya.

Yogyakarta, April 2013

I Wayan Krisnanda Yogeswara

ij

#### **INTISARI**

Kurangnya keselarasan *( aligment )* antara teknologi informasi ( TI ) dan proses bisnis menjadikan proses bisnis di perusahaan tidak dapat dilakukan secara maksimal dan TI hanya sebagai *cost center*. Penyelasaran antara proses bisnis dan teknologi informasi harus dapat dilakukan secara tepat agar semua *resources* yang ada dapat optimal, dan teknologi informasi menjadi bagian yang tidak terpisahkan dari perusahaan.

Penelitian ini menyajikan hasil analisis dan menyarankan suatu rancang bangunn sistem informasi hotel terpadu. Langkahnya meliputi ruang lingkup *aligment* yaitu strategi bisnis, strategi sistem informasi, strategi teknologi informasi.

Penyelarasan teknologi informasi dengan bisnis akan diimplementasikan dengan pembangunan sistem informasi hotel terintegrasi yang menjadikan proses bisnis yang ada pada hotel tersebut terintegrasi dalam satu sistem. Sistem terintegrasi memberikan kemudahan dan efisiensi dalam menjalankan proses bisnis perusahaan. Selain itu, sistem informasi hotel terintegrasi memberikan fasilitas kepada pihak eksekutif dalam pengembilan keputusan bisnis.

**Kata Kunci: Penyelarasan, Bisnis, Teknologi Informasi, Sistem Informasi Terintegrasi.** 

#### **ABSTRACT**

The poor alignment of Information Technology (IT) and business process has made the business unsuccesful and IT becomes the cost center. The alignment can be attained in a such good way so that all resorces yield the optimal results and IT become something inseparable from the enterprise.

This research suggests analisys results and recomendation for so called integrated hotel information system. It deals with alignment scope encompassing Business Strategy, Organization Infrasctructure and Processes, IT Strategy and IT Infrastucture and Process.

The IT and business alignment will be implemented by developing integrated hotel information system which makes the business proceses integrated into one system. The integrated system gives easiness and efficiency in conducting enterprise business. Furthermore, integrated hotel information system also gives the facility to the executives in making business decisions*.* 

**Keywords: Alignment, Business, Information Technology, Integrated Information System**

# **MOTTO**

# "Bersyukur"

#### **HALAMAN PERSEMBAHAN**

Kupersembahkan hasil karya ini

untuk :

Ida Sang Hyang Widhi Wasa, Leluhur Terima kasih atas segala berkat dan bimbingan-Nya

Bapak, Mama , Aan, Intan, Kaka, Kakek, Nenek dan Keluarga Besar Terima kasih atas doa dan dukungannya ...

Staff Dosen Magister Teknik Informatika

Staff Admisi Program Pasca Sarjana Universitas Atmajaya Yogyakarta, Teman-teman Magister Teknik Informatika angkatan 2012, 2013 serta semua saudara dan sahabat yang tidak dapat saya sebutkan satu per satu.

#### **KATA PENGANTAR**

Puji dan syukur penulis panjatkan ke hadirat Ida Sang Hyang Widhi Wasa Tuhan Yang Maha Esa, atas segala kasih dan karunia yang telah dilimpahkan-Nya sehingga penulis dapat menyelesaikan laporan Tesis ini dengan baik. Tesis ini berjudul "Analisis Dan Rancang Bangun Sistem Informasi Hotel Terintegrasi Yang Selaras Dengan Rencana Strategis Teknologi Informasi Studi Kasus:Hotel Dalu" yang diharapkan dapat membantu Hotel Dalu membuat perencanaan strategis dan sistem informasi hotel terintegrasi. Penulisan tesis ini merupakan salah satu syarat untuk memperoleh gelar Magister (strata 2) Teknik Informatika pada Program Studi Magister Teknik Informatika Program Pasca Sarjana di Universitas Atma Jaya Yogyakarta.

Penulis menyadari tanpa adanya bantuan dari berbagai pihak, maka penulis tidak dapat menyelesaikan laporan tesis ini dengan baik, untuk itu penulis ingin mengucapkan terimakasih kepada :

- 1. Ida Sang Hyang Widhi Wasa Tuhan Yang Maha Esa dan Leluhur, yang selalu menuntun, memberkati, menunjukan dan melimpahkan anugerah serta pengetahuan- Nya kepada kita.
- 2. Orangtuaku : Ir. I Wayan Warditha, Rudi Aswati yang telah menjadi orang tua dan teman yang luar biasa.
- 3. Bapak Irya Wisnubhadra., S.T., M.T. selaku dosen pembimbing I yang telah memberikan bimbingan, masukan dan saran agar Tesis ini menjadi lebih baik.
- 4. Bapak Paulus Mudjihartono., S.T., M.T. selaku dosen pembimbing II yang telah memberikan bimbingan, masukan dan saran agar Tesis ini menjadi lebih baik.
- 5. Bapak Prof. Ir. Suyoto, M.Sc., Ph.D selaku dosen penguji yang telah menguji tesis penulis dan memberikan masukan serta saran agar Tesis ini menjadi lebih baik..
- 6. Ketua Program Studi Magister Teknik Informatika Ibu Dra. Ernawati, M.T., Para Dosen Magister Teknik Informatika yang telah membimbing dan mengajar penulis selama perkuliahan, serta staff Admisi yang membantu dalam hal administratif penulis.
- 7. Keluargaku: Kak, Mbah, Om, Bibi, Sepupu-Sepupu dan keluarga semua terima kasih atas doanya.
- 8. Teman-teman Magister Teknik Informatika Atmajaya khususnya temanteman angkatan januari 2012 yang kompak, saling mendukung dan telah berjuang bersama selama perkuliahan.
- 9. Teman-teman kontrakan dan teman-teman dari Bali yang di Jogja.

Kiranya penulisan laporan Tesis ini masih jauh dari sempurna, oleh karena itu segala kritik dan saran yang membangun sangat penulis harapkan. Semoga apa yang ada di dalam laporan ini bermanfaat bagi pembaca.

Yogyakarta , 30 April 2013

#### Penulis

## **DAFTAR ISI**

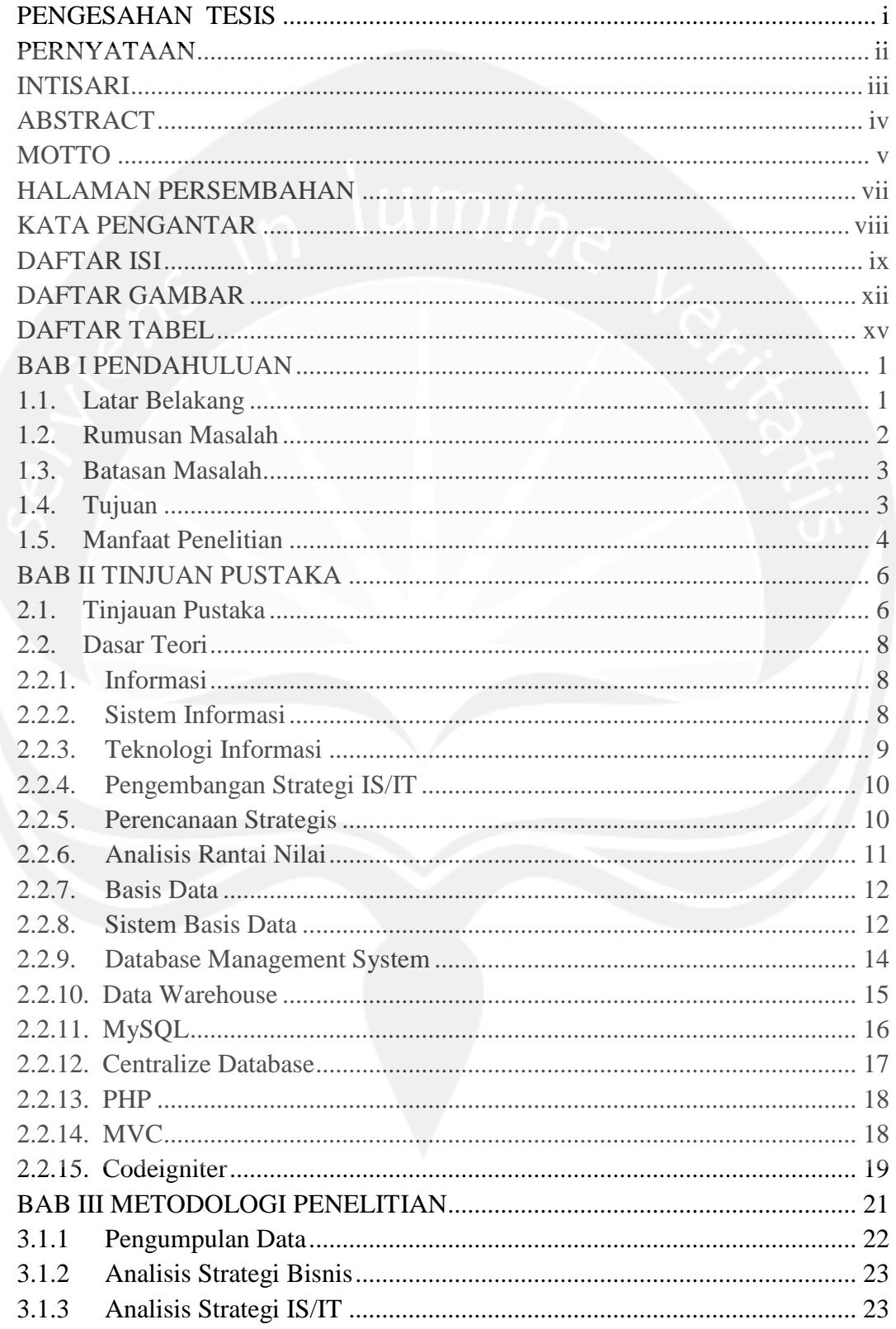

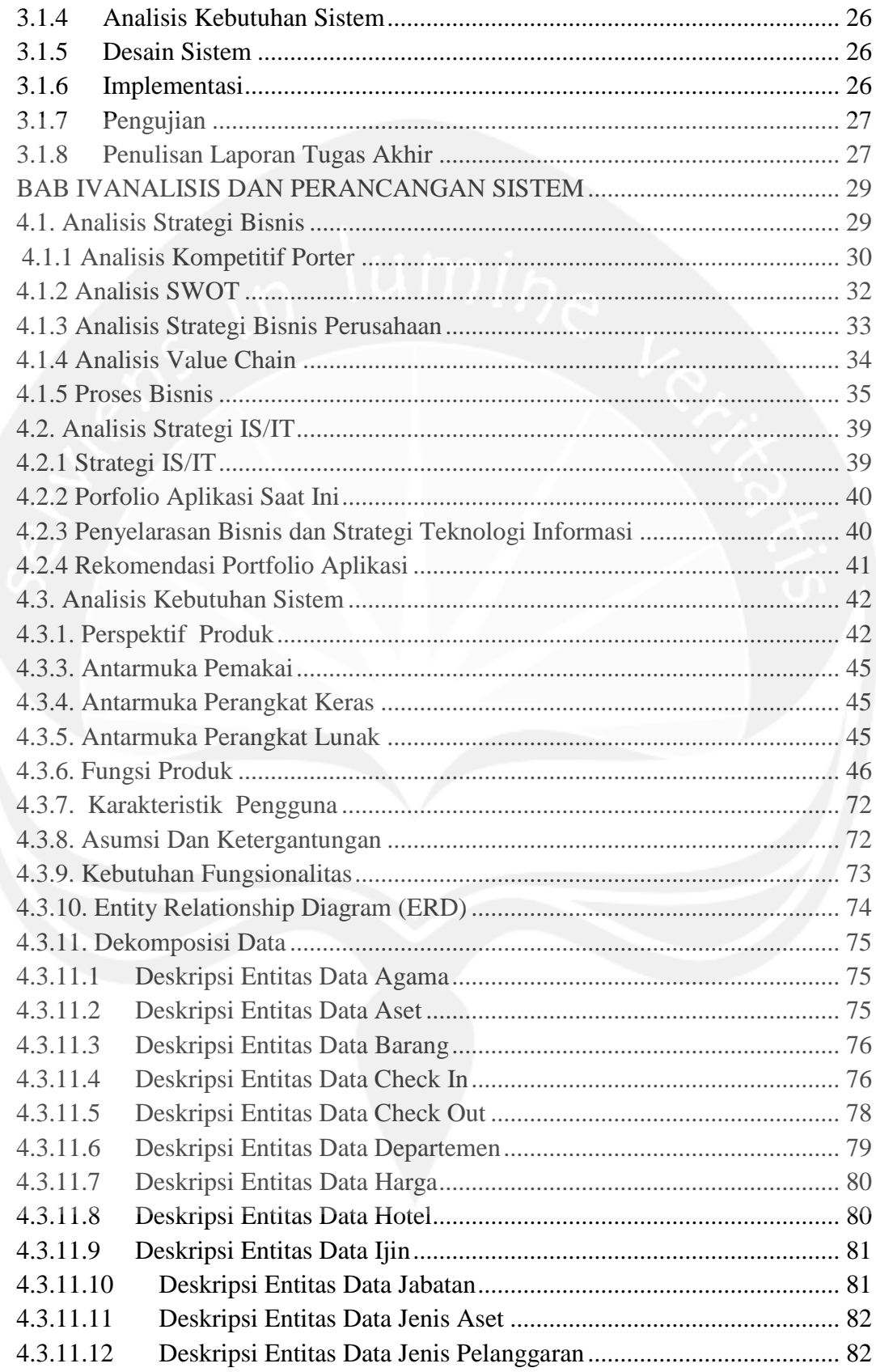

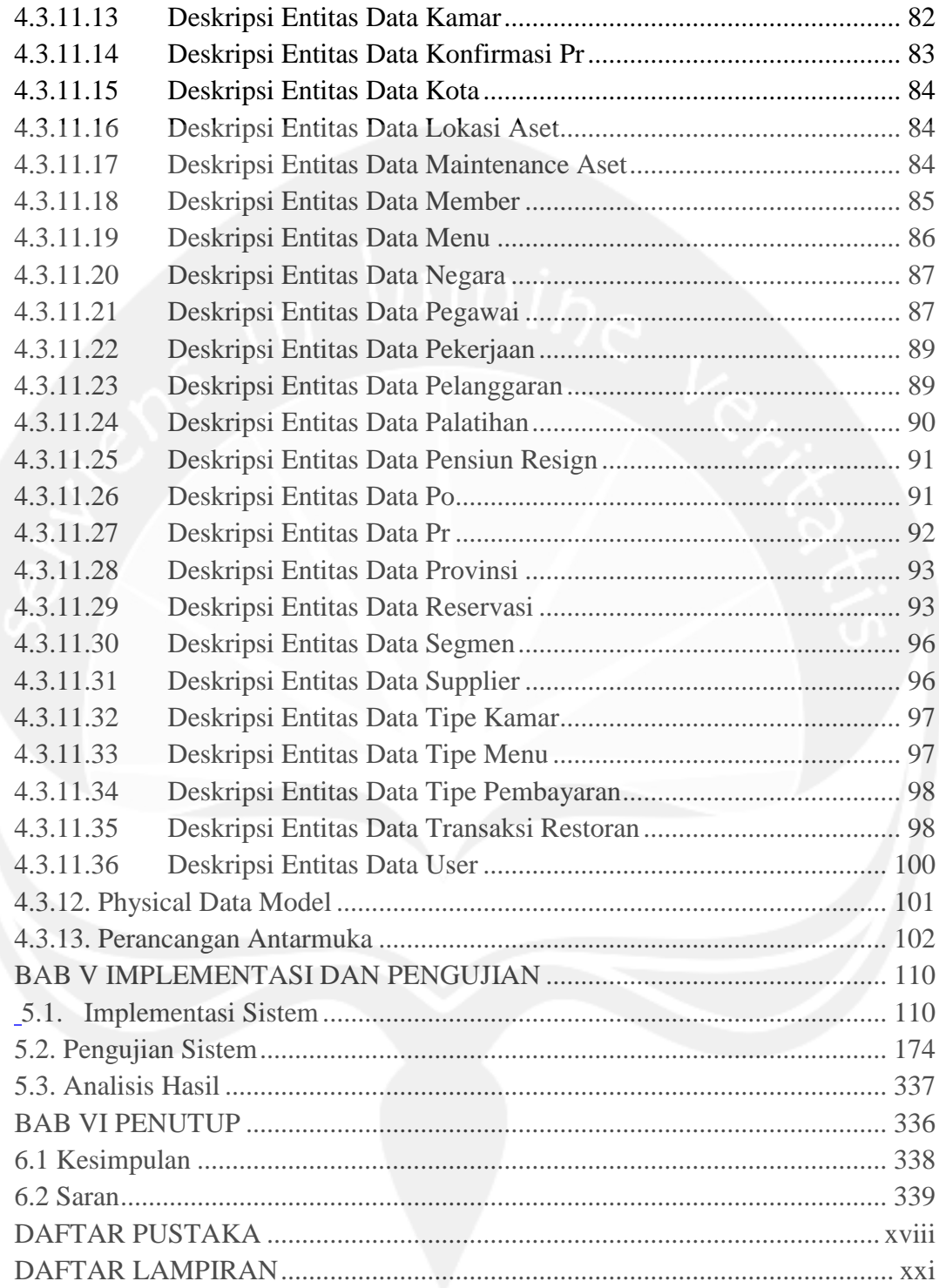

## **DAFTAR GAMBAR**

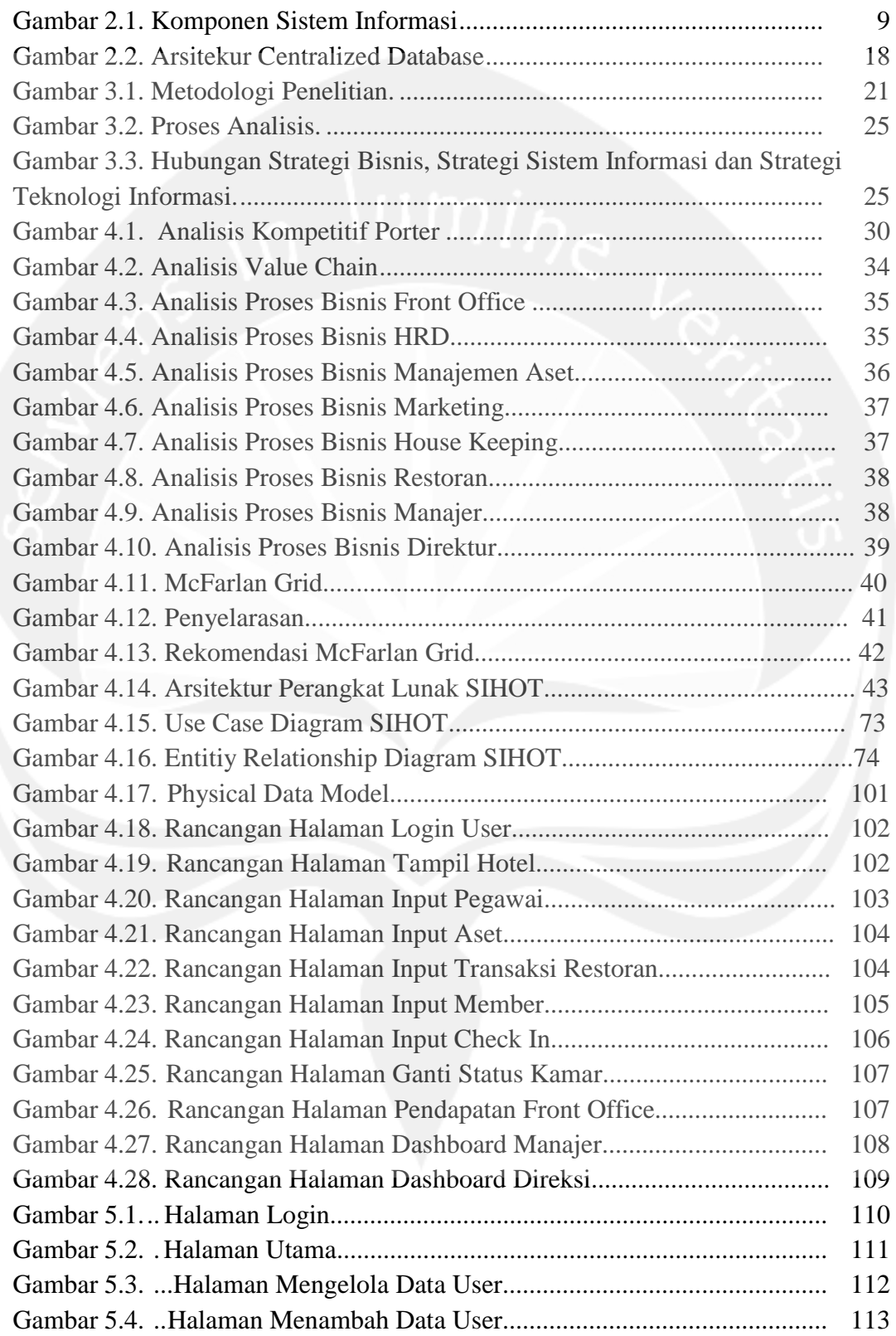

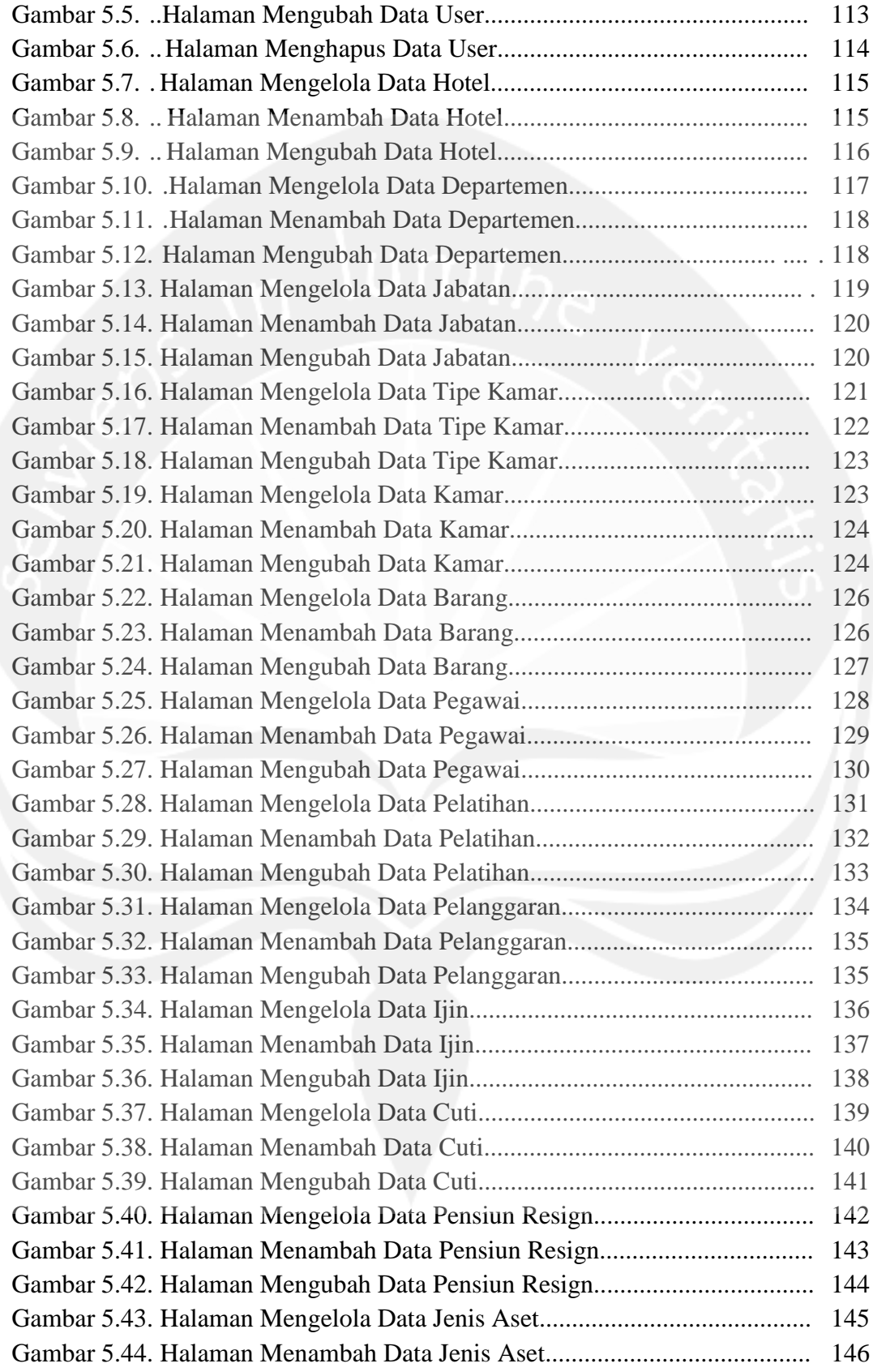

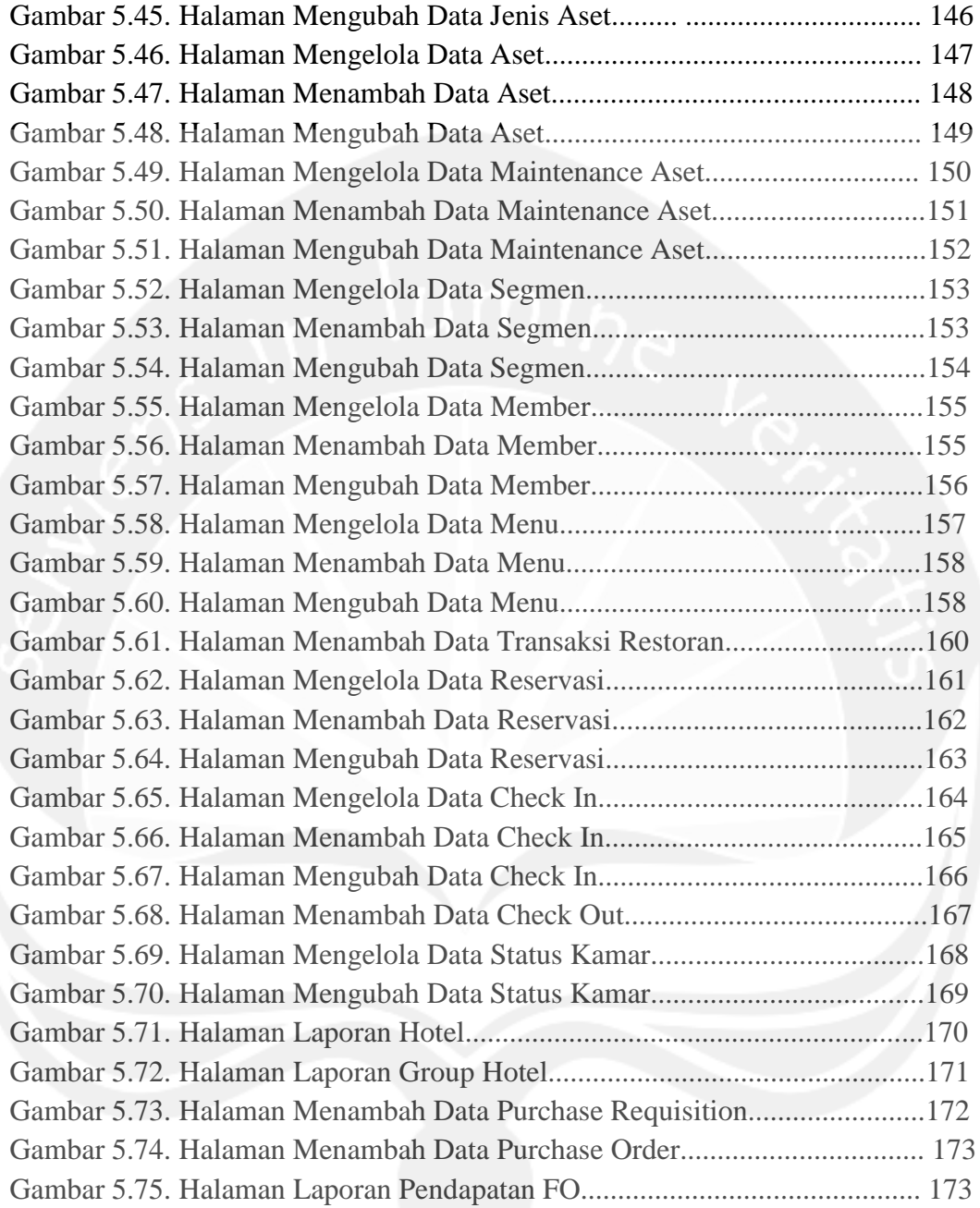

#### **DAFTAR TABEL**

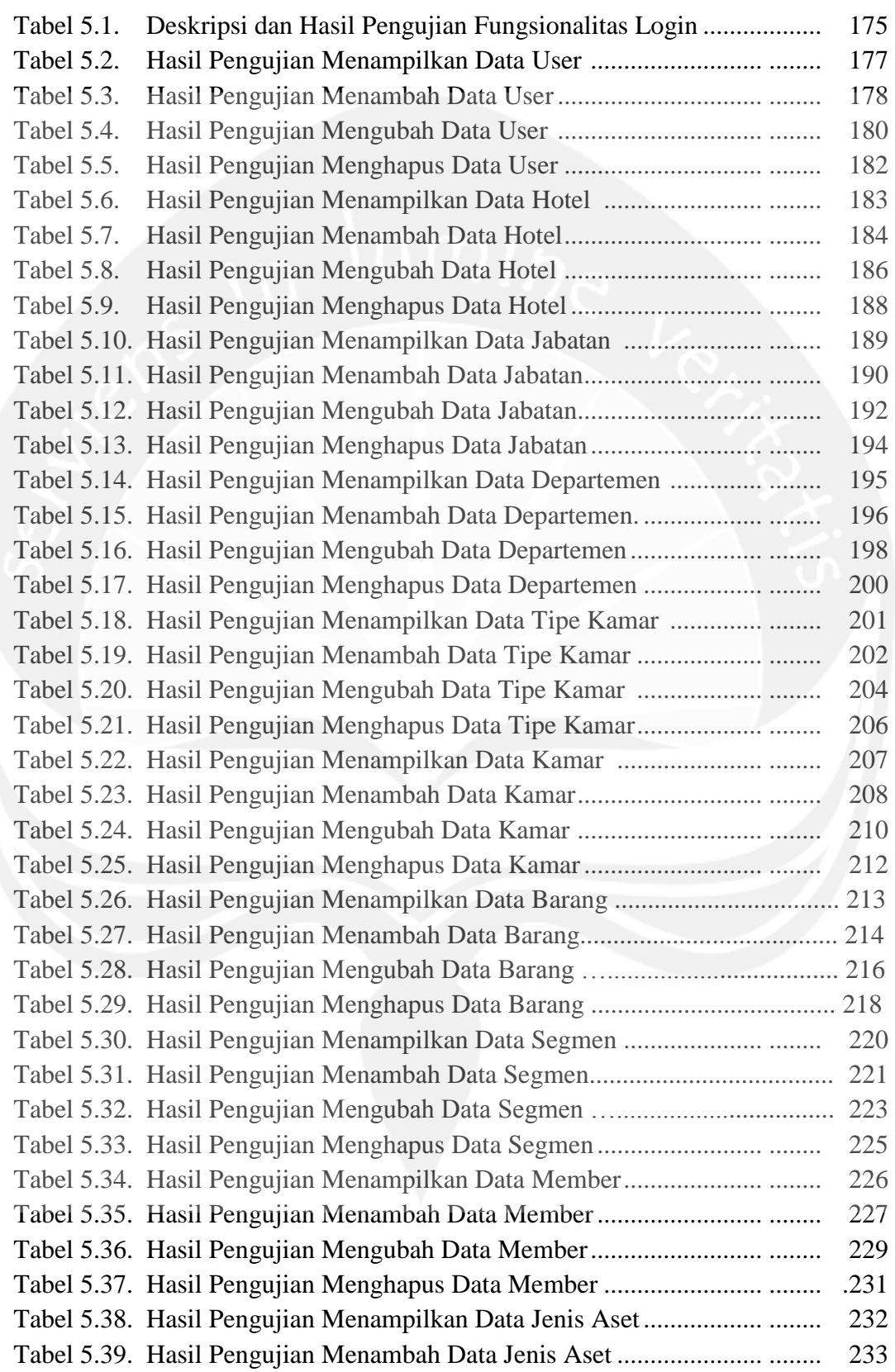

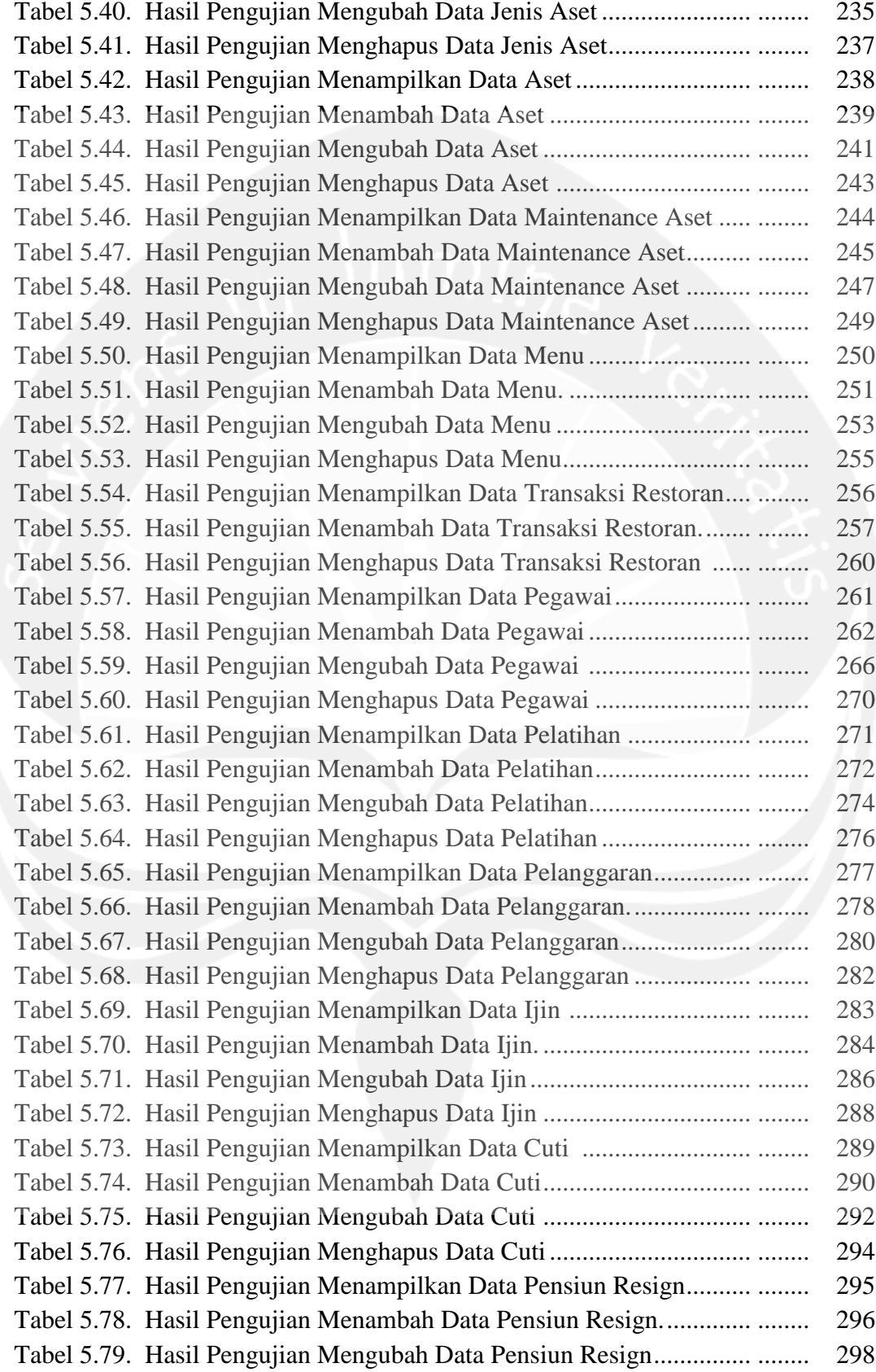

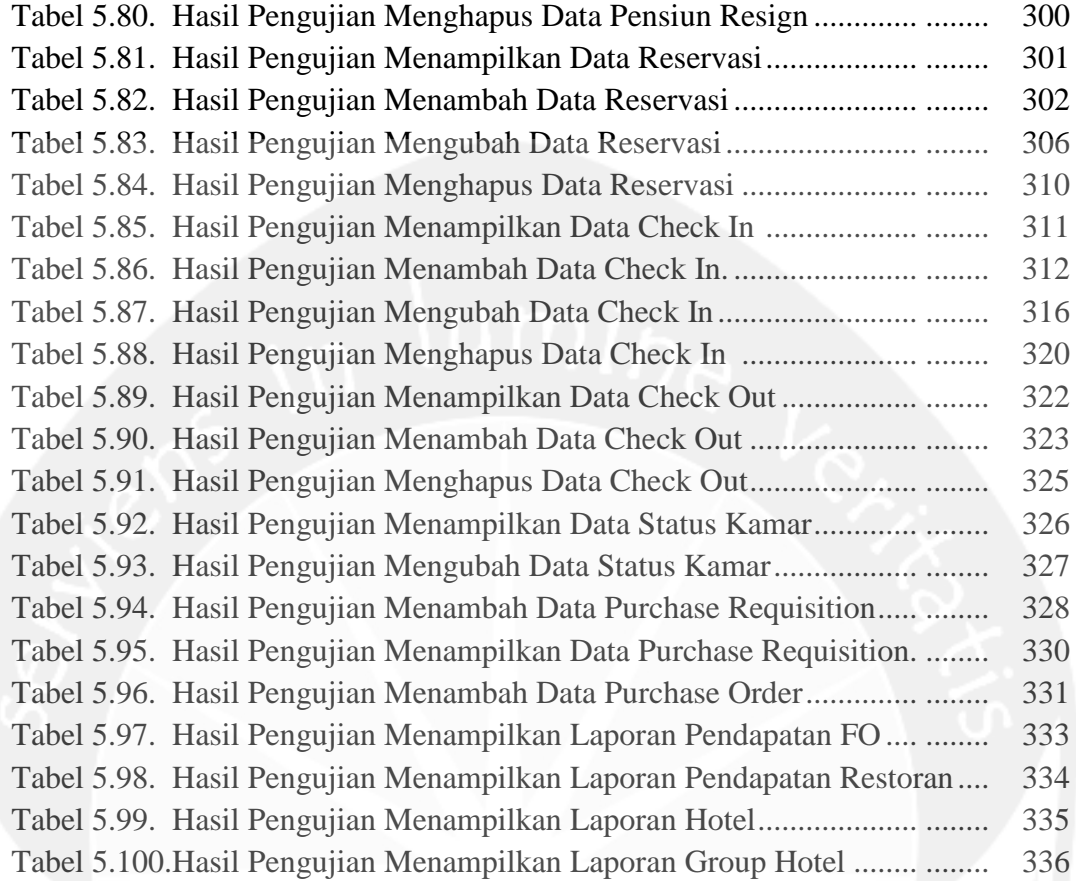